## **[Find GMV content using tags!](javascript:;)**

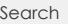

## [Geospatial Modeling & Visualization](file:///E|/rachel/gmv/gmv.cast.uark.edu_80/_._.html) *A Method Store for Advanced Survey*

*and Modeling Technologies*

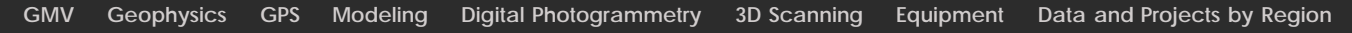

## **Scan Project Form**

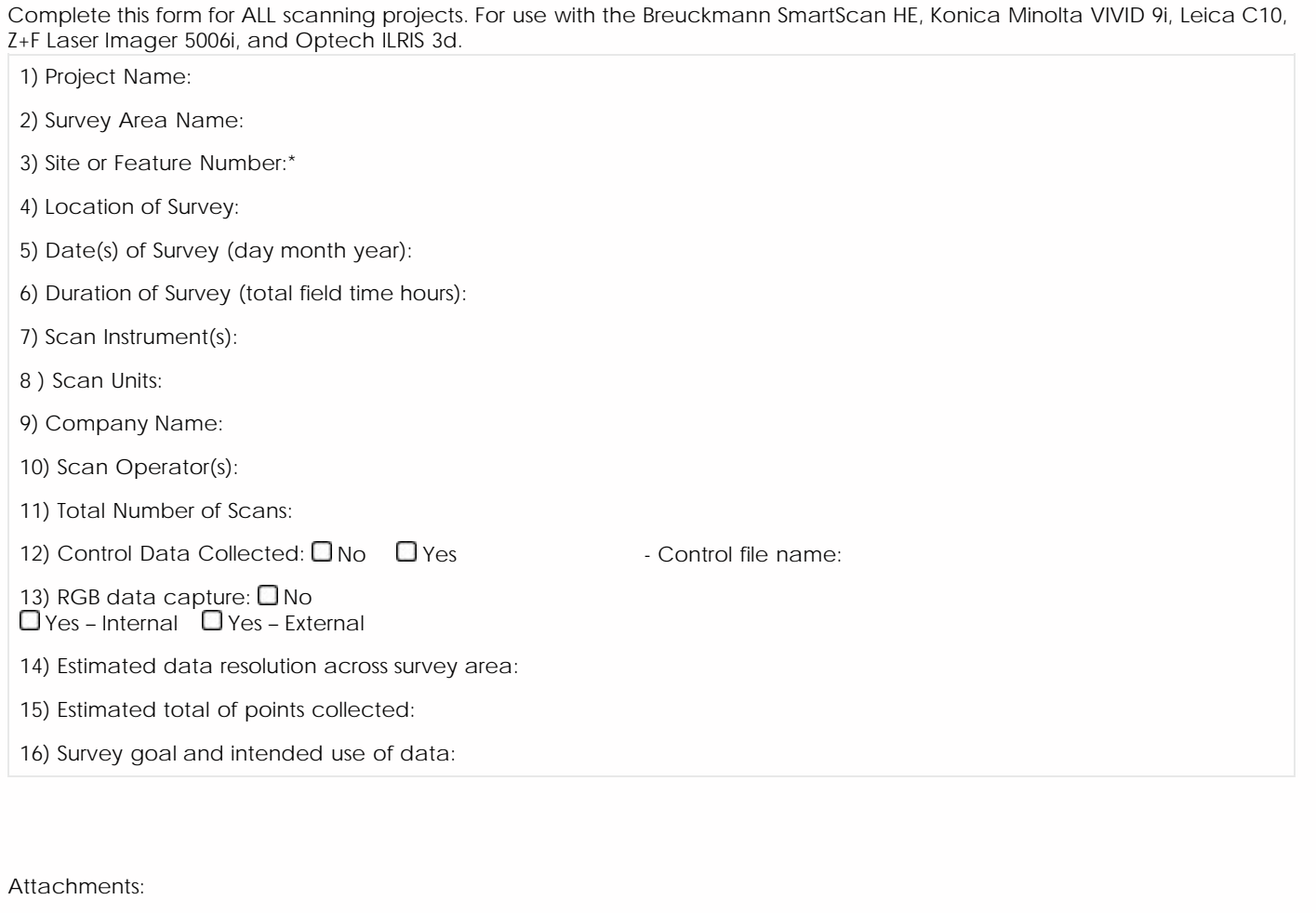

17) Scan Forms: Total count \_\_\_\_\_\_

18) Planimetric map of survey area and scan coverage

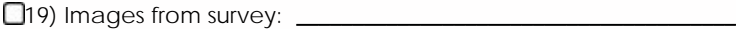

20) General Notes/Other: \_\_\_\_\_\_\_\_\_\_\_\_\_\_\_\_\_\_\_\_\_\_\_\_\_\_\_\_\_\_\_\_\_\_ \_\_\_\_

Please cite this document as: **Payne, Angie. 2011. Scan Project Form.CAST Technical Publications Series. Number 7564. http://gmv.cast.uark.edu/scanning/hardware/leica-c10/c10-metadata-forms/scanning-project-form-3-3/. [Date accessed: 27 April 2013]. [Last Updated: 19 July 2012].** *Disclaimer: All logos and trademarks remain the property of their respective owners.*

Login

© 2013 - Geospatial Modeling & Visualization